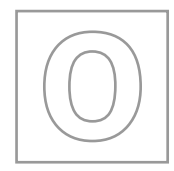

## UNIVERSITY OF CAMBRIDGE INTERNATIONAL EXAMINATIONS General Certificate of Education Ordinary Level

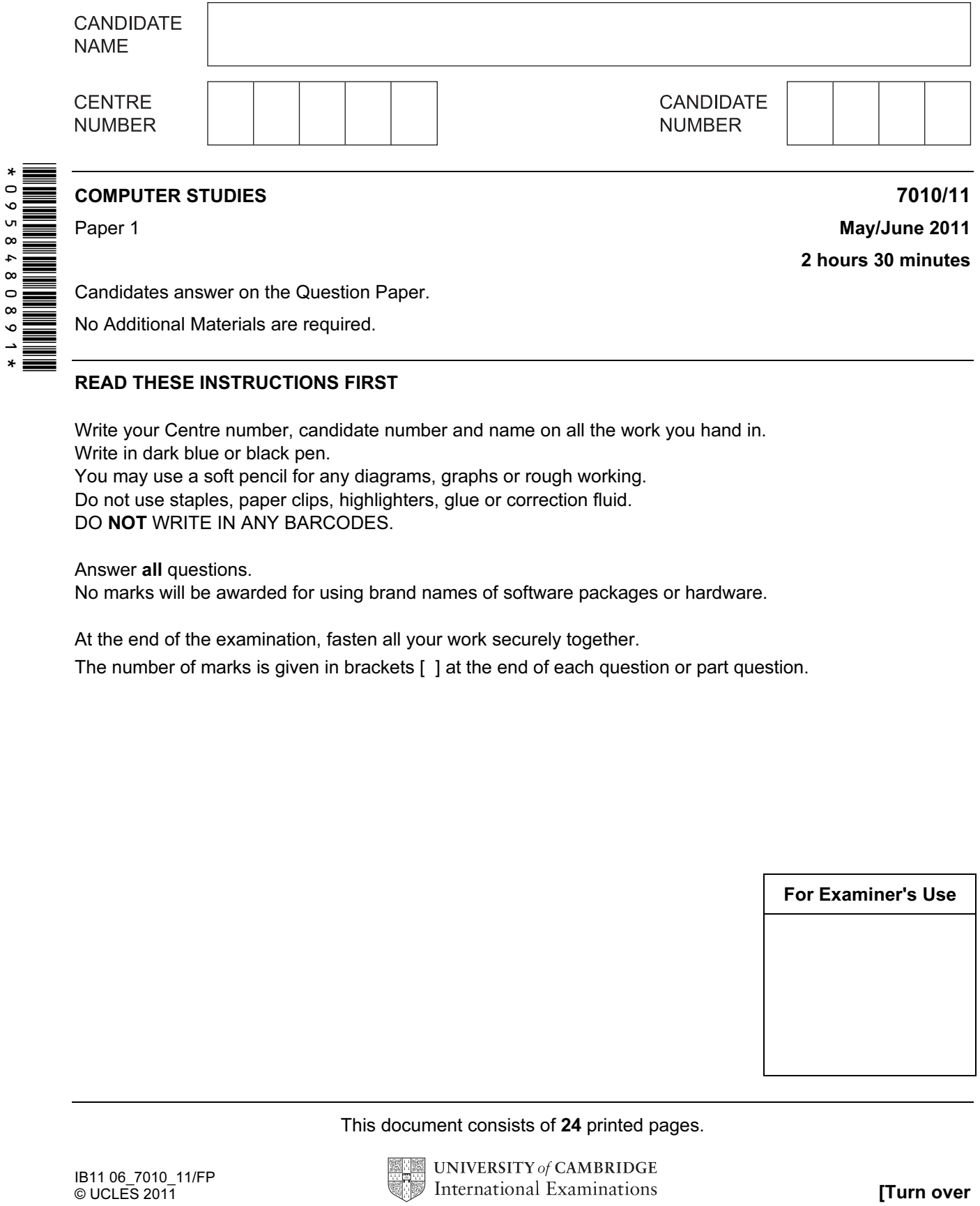

Candidates answer on the Question Paper.

No Additional Materials are required.

## READ THESE INSTRUCTIONS FIRST

Write your Centre number, candidate number and name on all the work you hand in. Write in dark blue or black pen. You may use a soft pencil for any diagrams, graphs or rough working. Do not use staples, paper clips, highlighters, glue or correction fluid.

DO NOT WRITE IN ANY BARCODES.

Answer all questions.

No marks will be awarded for using brand names of software packages or hardware.

At the end of the examination, fasten all your work securely together.

The number of marks is given in brackets [ ] at the end of each question or part question.

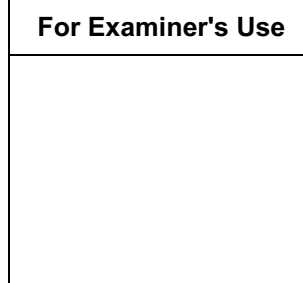

This document consists of 24 printed pages.

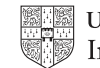

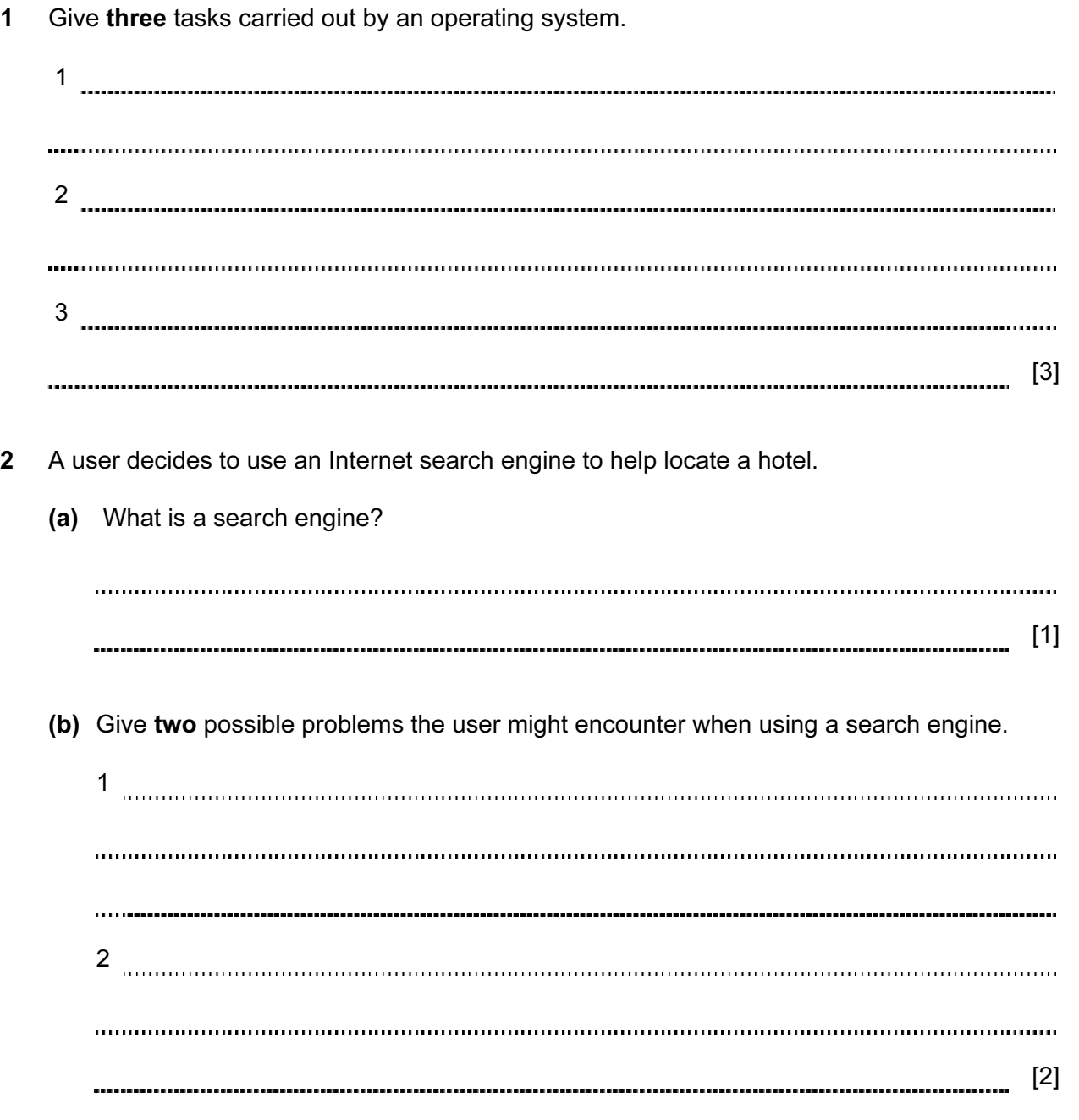

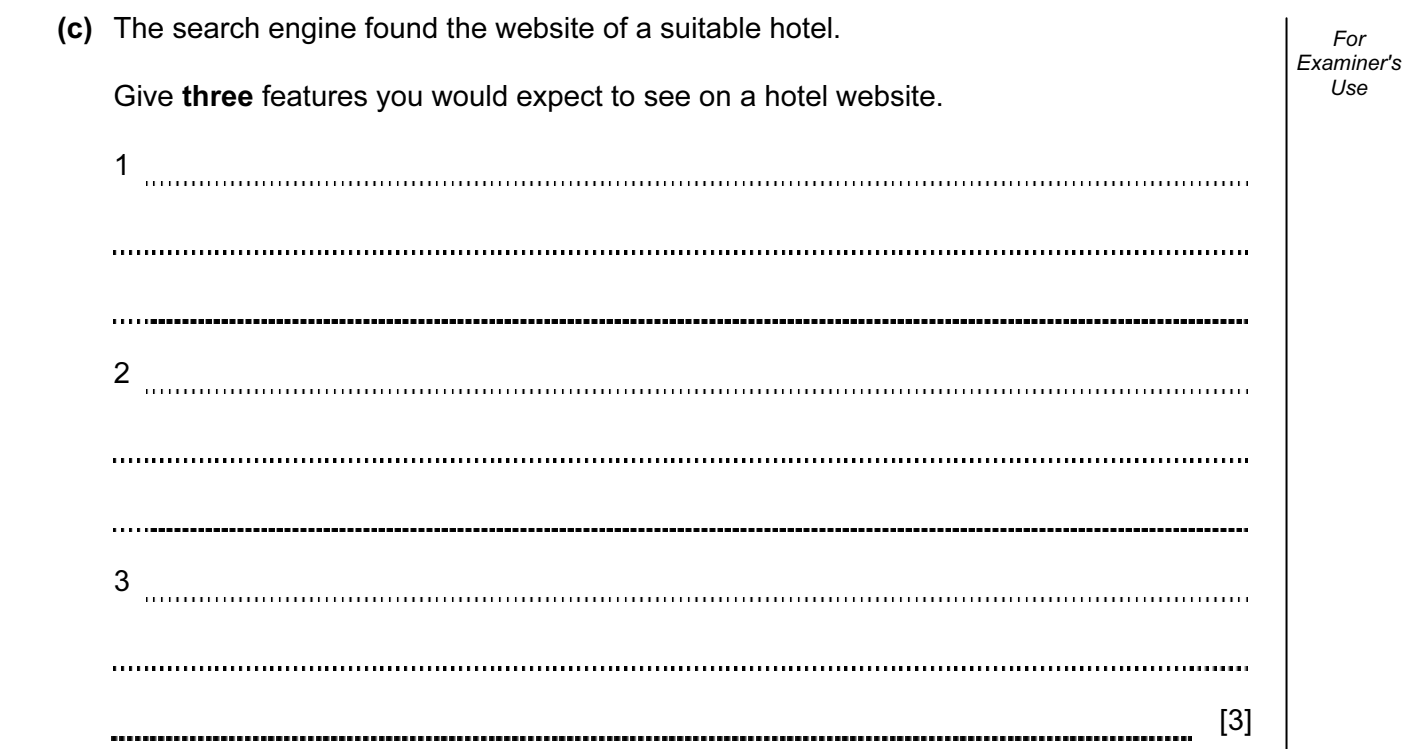

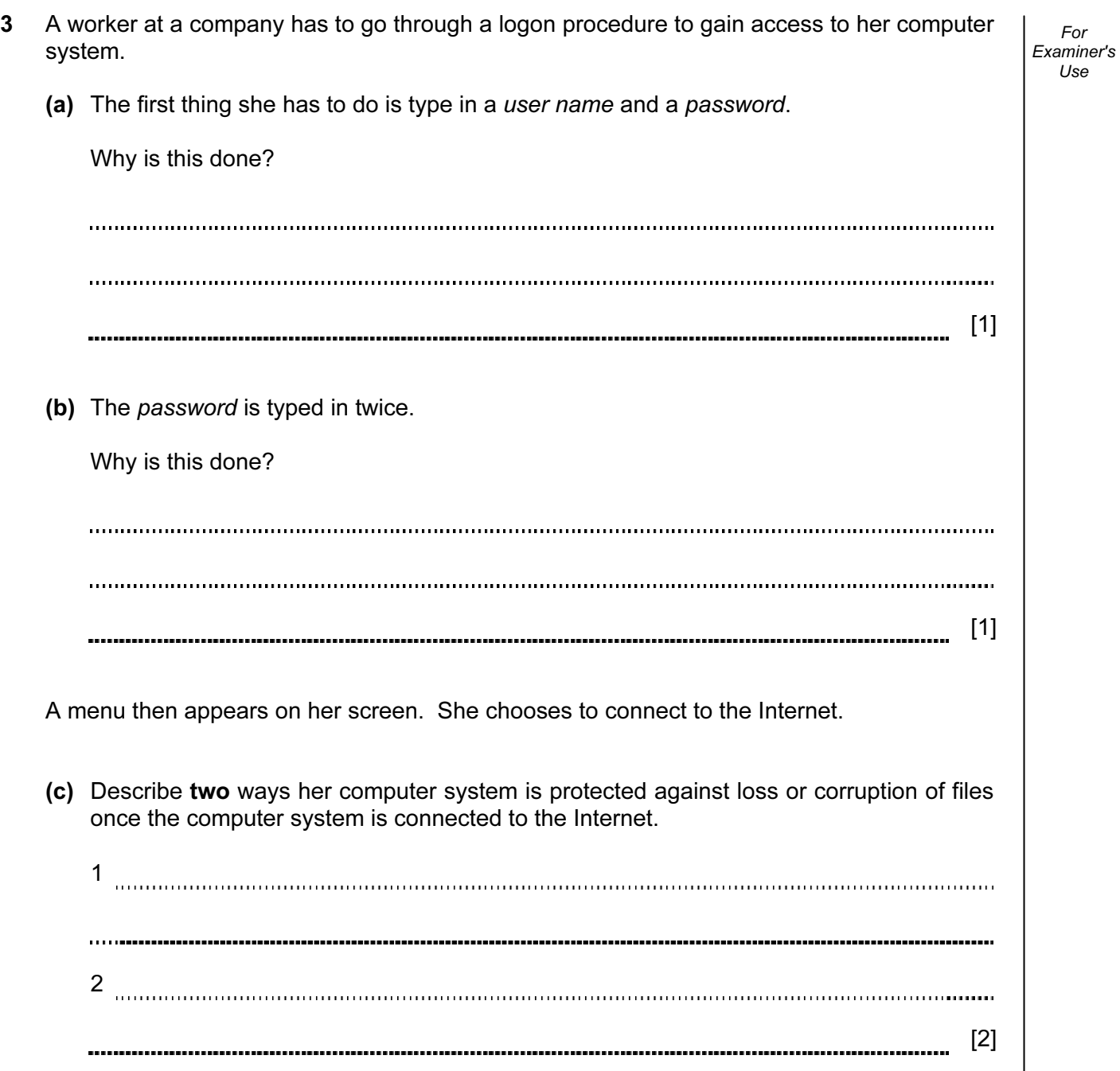

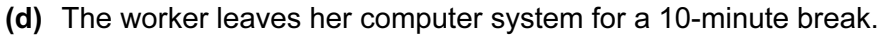

(i) From a health and safety aspect, why does she need to take a regular break?

 (ii) Apart from switching off her machine, how could she ensure her computer system was secure whilst taking her regular break?

[2]

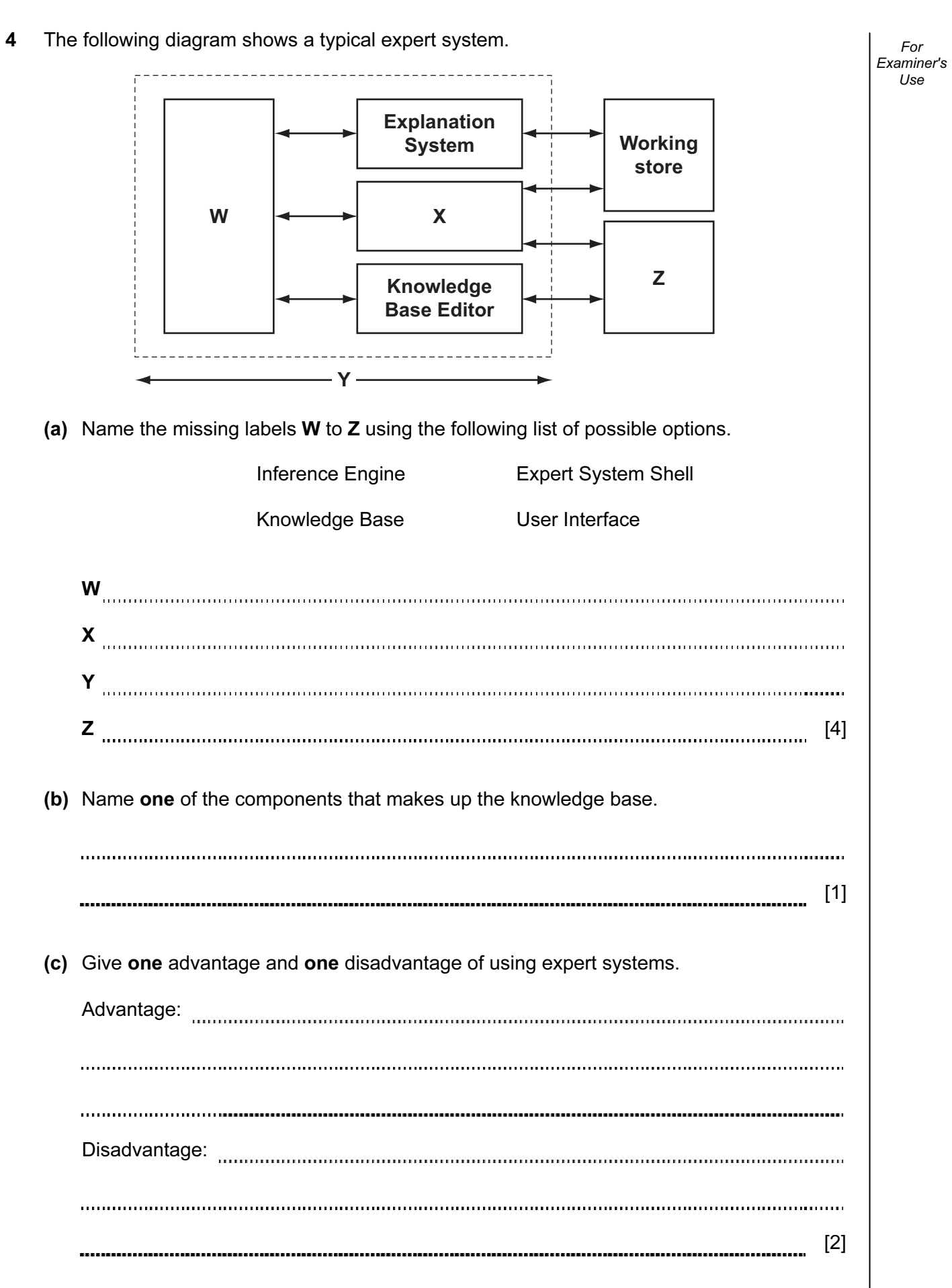

https://xtremepape.rs/

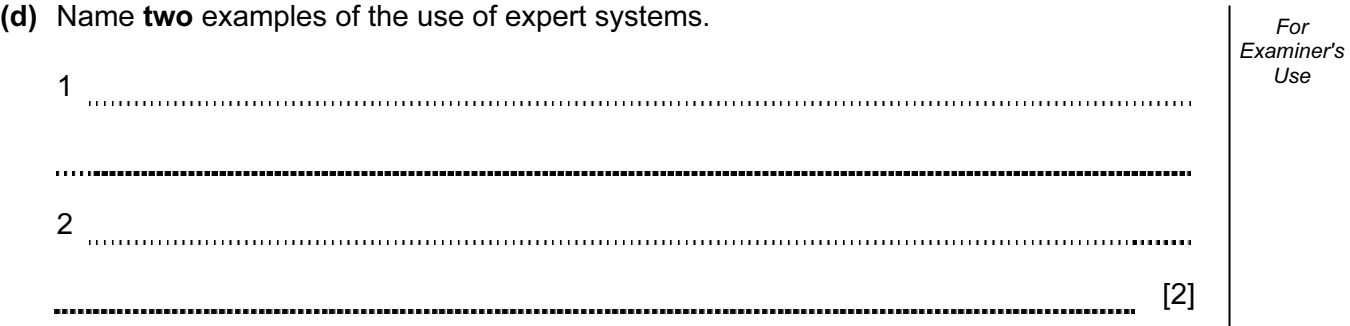

5 Study the following flowchart very carefully:

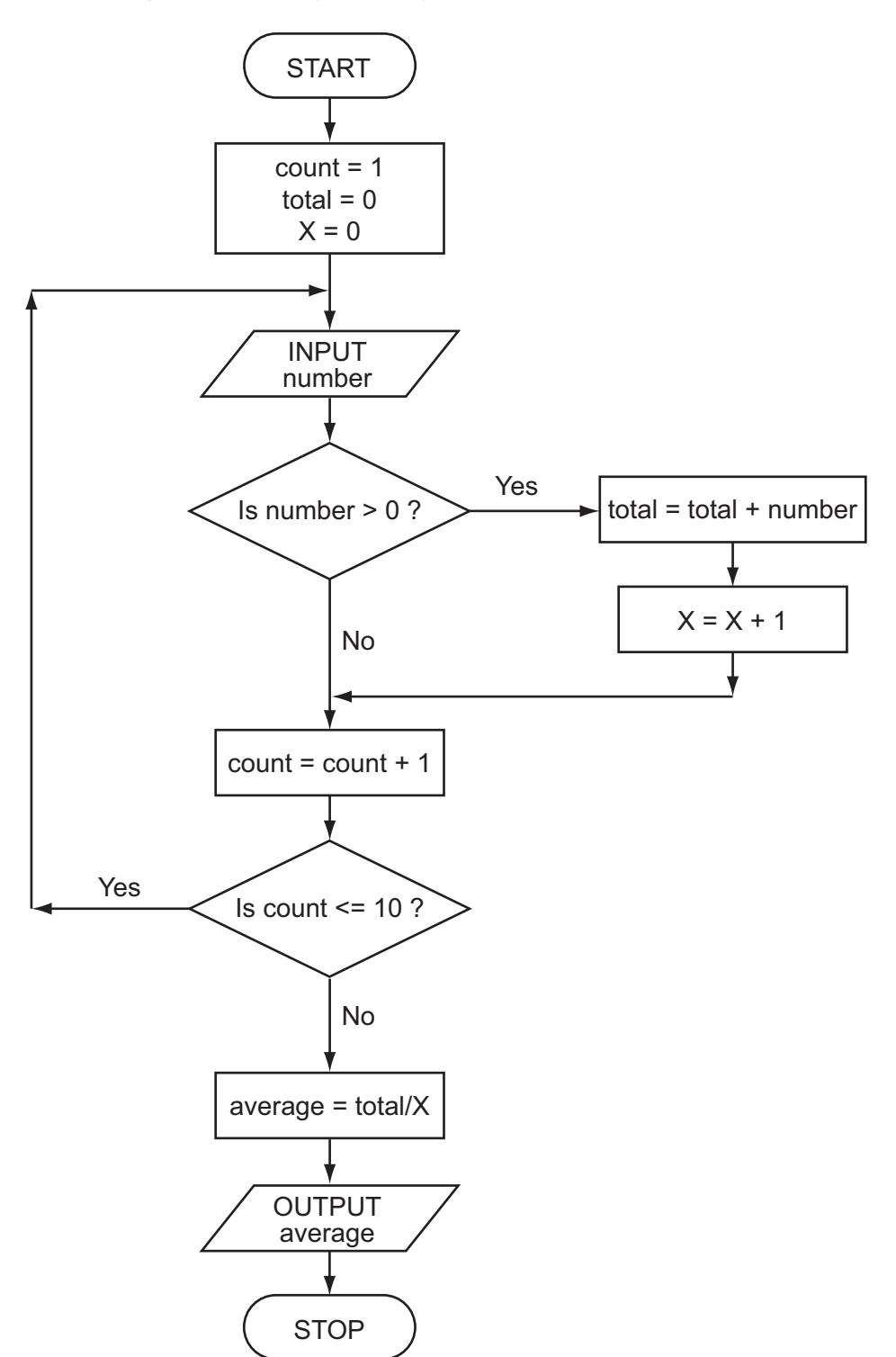

en en de la partie de la partie de la partie de la partie de la partie de la partie de la partie de la partie <br>La partie de la partie de la partie de la partie de la partie de la partie de la partie de la partie de la par (b) What is the purpose of this flowchart? [1]

(a) Complete the trace table for the following data set:

15, -2, 0, 8, 0, 21, -8, -12, 1, 25

https://xtremepape.rs/

For Examiner's Use

9

 $count$  number total  $\vert$  X average OUTPUT

6 Describe the role of computer software and hardware when producing animation effects in the television and film industry.

For Examiner's Use

[3]

7 A spreadsheet has been set up to compare the costs of types of fruit juice sold by a shop.

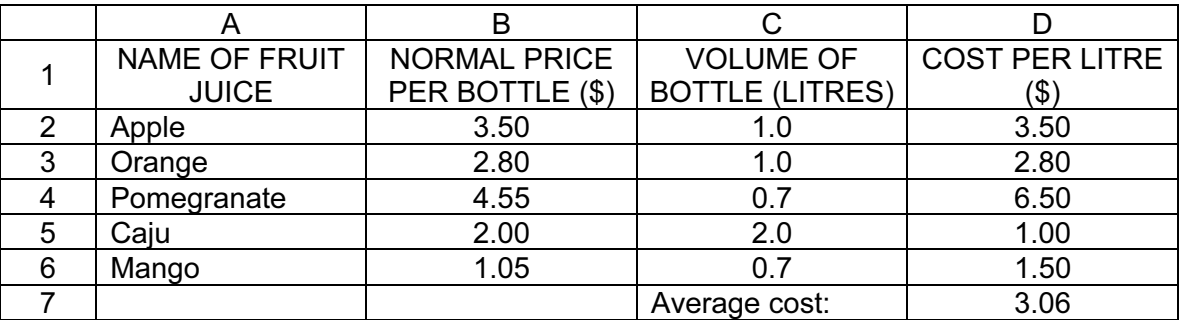

(a) (i) What formula is in cell D5 to calculate the cost of Caju juice per litre?

 (ii) What formula is in cell D7 to calculate the mean (average) cost of fruit juice per litre?

[2]

(b) What validation check could be carried out on the data in cells B2 to B6?

experimental contracts and the contracts of the contracts of the contracts of the contracts of the contracts of

Examiner's (c) Three extra columns are to be added to this spreadsheet: Column E will show a percent discount on the normal price of a bottle of fruit juice (as shown in column B);

Column F will show this discount in dollars  $(\$);$ 

Column G will show the price of a bottle of fruit juice after discount.

 Complete the spreadsheet by showing the formulas that need to be placed in cells F2 to F6 and G2 to G6.

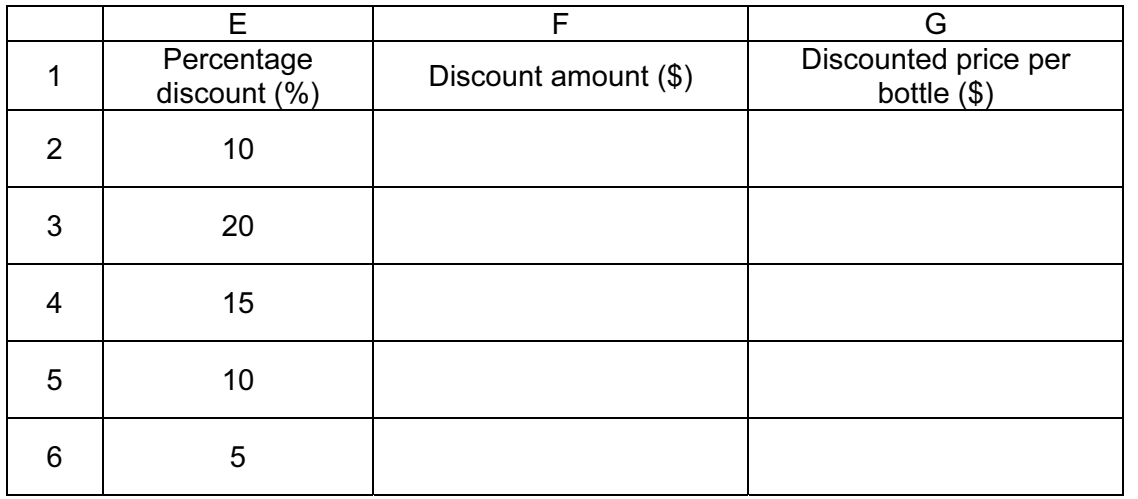

 $\vert 4\vert$ 

For

Use

- 8 Many computer-controlled systems use sensors to gather physical data. For example, temperature sensors are used in the control of central heating systems.
	- (a) Name three other sensors and give a different application for each named sensor.

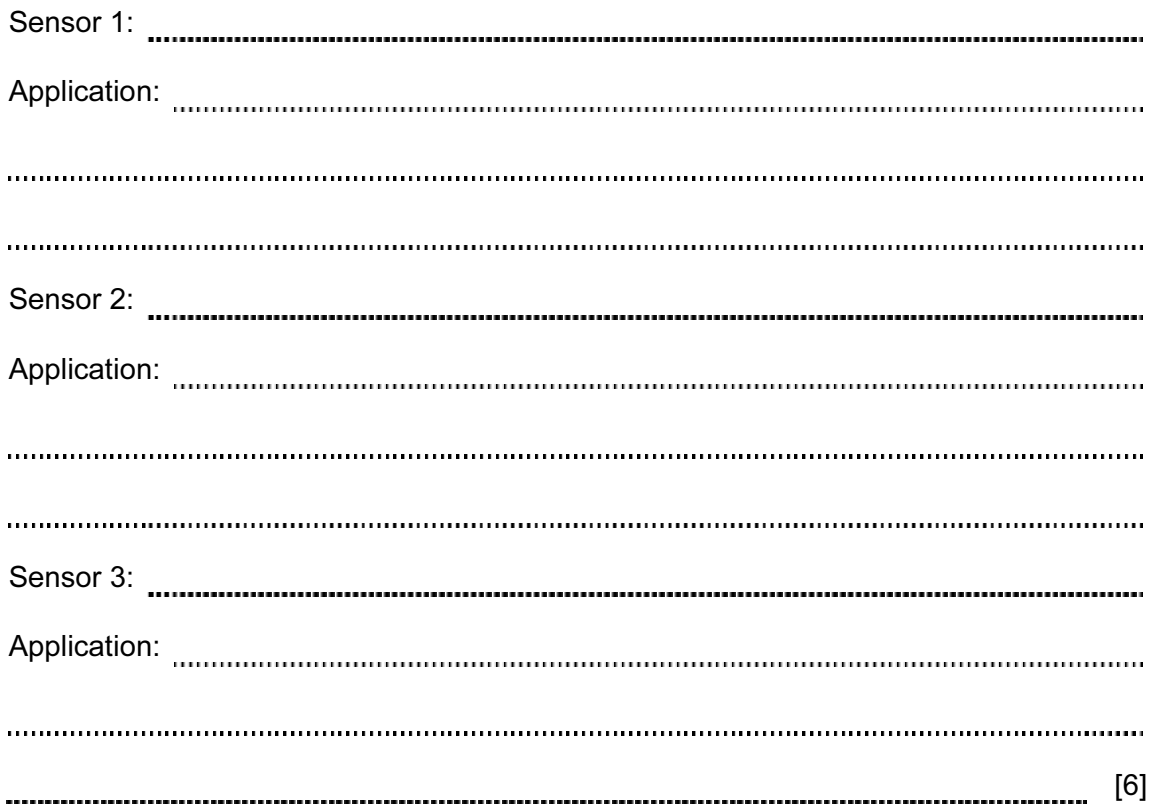

(b) Describe how temperature sensors are used in computer-controlled central heating systems. 

 $\vert$  3)  $\vert$  3)  $\vert$ 

9 An international company uses video-conferencing. The system is set up as follows: For Examiner's Use screen + web cam micromicrophone phone  $( \ )$ speakers conference room 1 conference room 2 (Corepresents a person at the meeting) (a) Describe how the video-conferencing system works. [4]

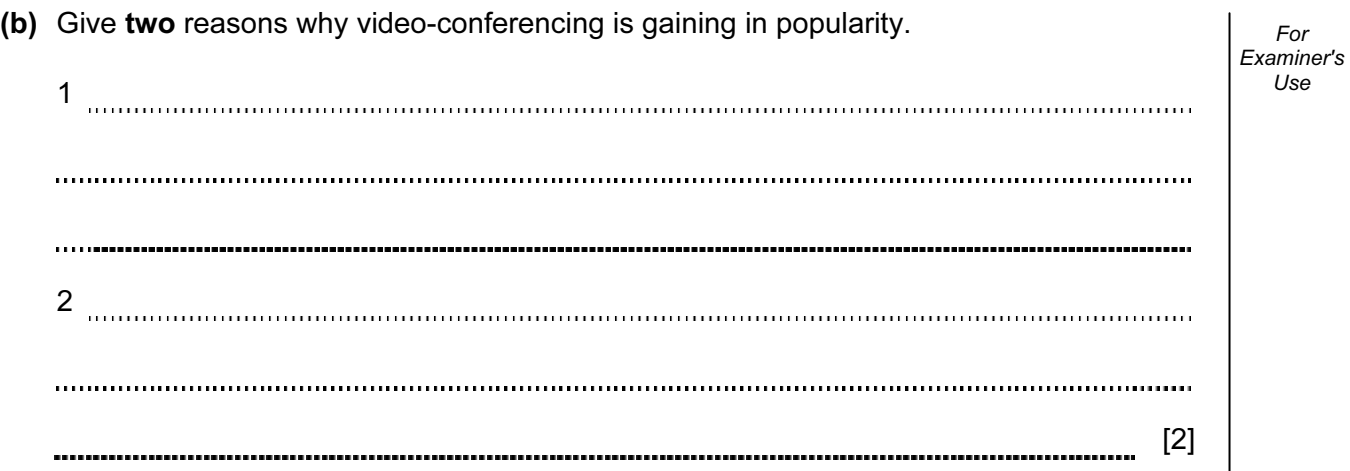

Use

10 (a) Two logic gates are the AND gate and the OR gate. Complete the truth tables for these two gates:

## AND gate **OR gate**

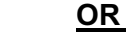

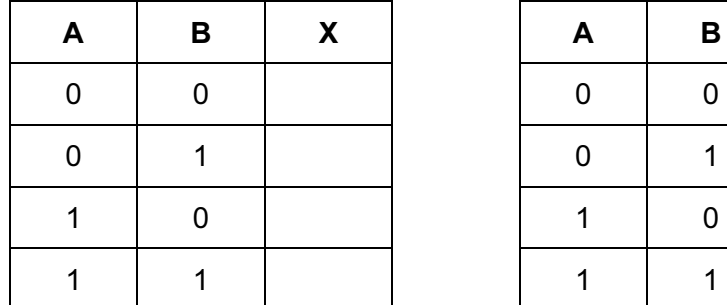

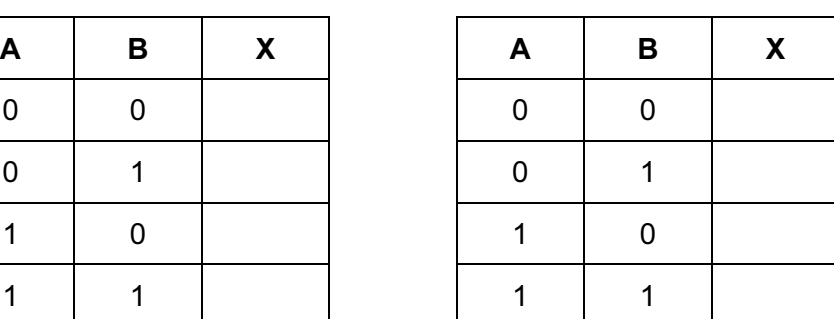

 $\vert 2\vert$ 

For Examiner's Use

(b) Complete the truth table for the following logic circuit:

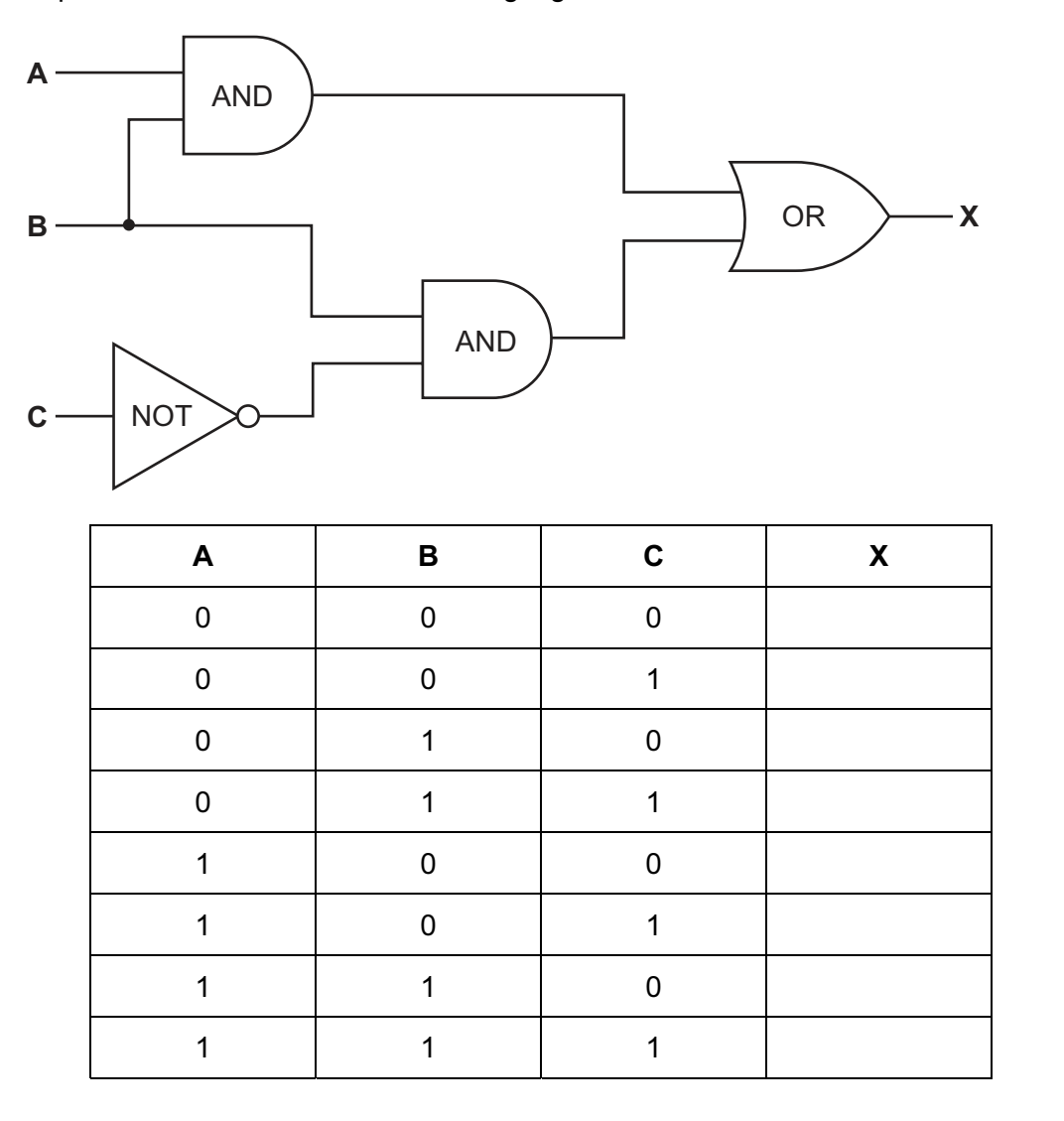

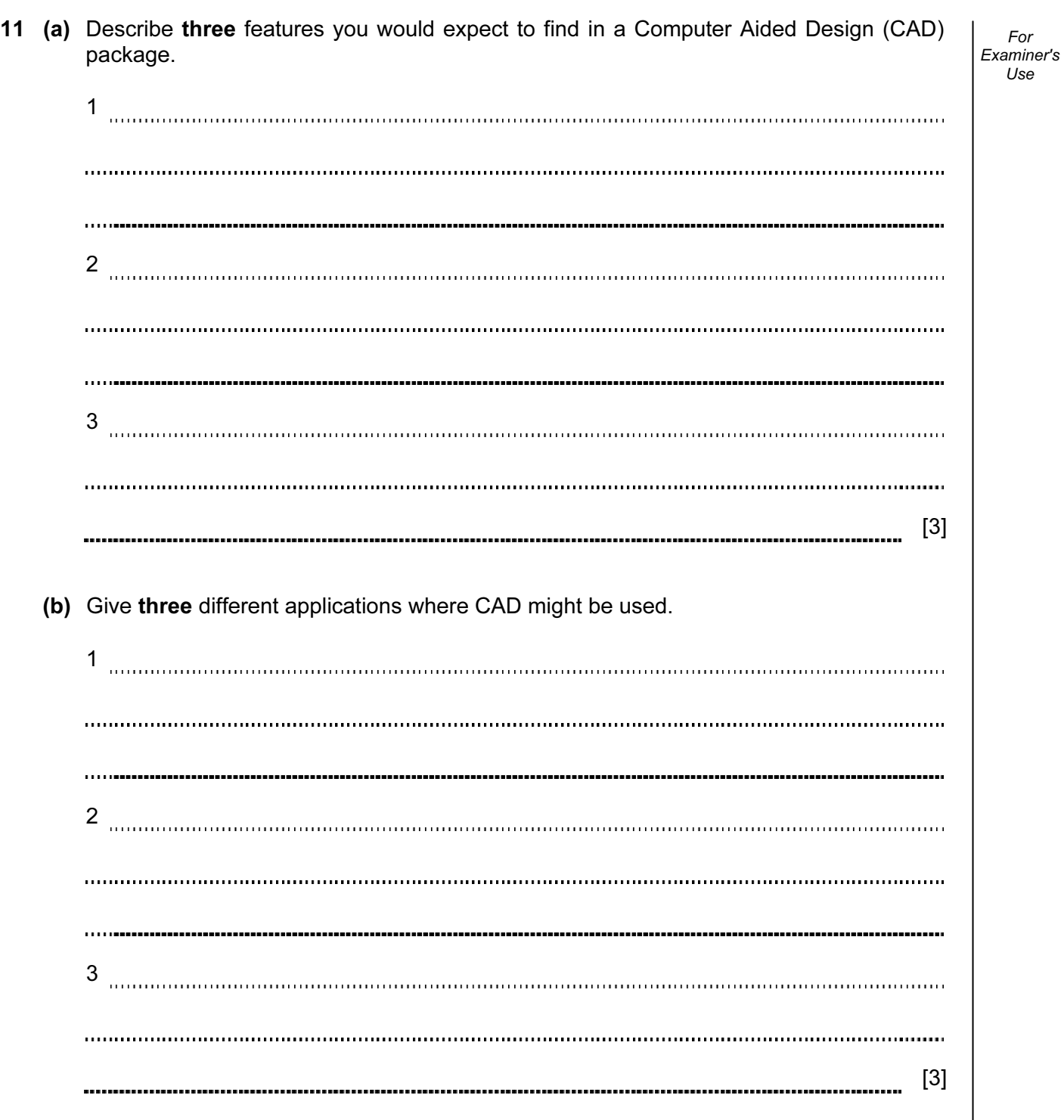

Use

12 Many vehicles use Global Positioning Systems (GPS) to know their exact location at all times.

18

For Examiner's  $1$ se

(a) How does GPS work?

 $\vert$  3) and  $\vert$  3) and  $\vert$  3) and  $\vert$  3) and 3) and 3) and 3) and 3) and 3) and 3) and 3) and 3) and 3) and 3) and 3) and 3) and 3) and 3) and 3) and 3) and 3) and 3) and 3) and 3) and 3) and 3) and 3) and 3) and 3) an

A taxi company uses GPS in all its vehicles.

(b) One of its taxis is on Main Street and needs to go to Railway Street.

How is GPS technology used to help the taxi driver get to his new destination?

. . . . . . . . . . . . . . [2]

(c) Name one other feature of GPS that could be useful to the driver.

[1]

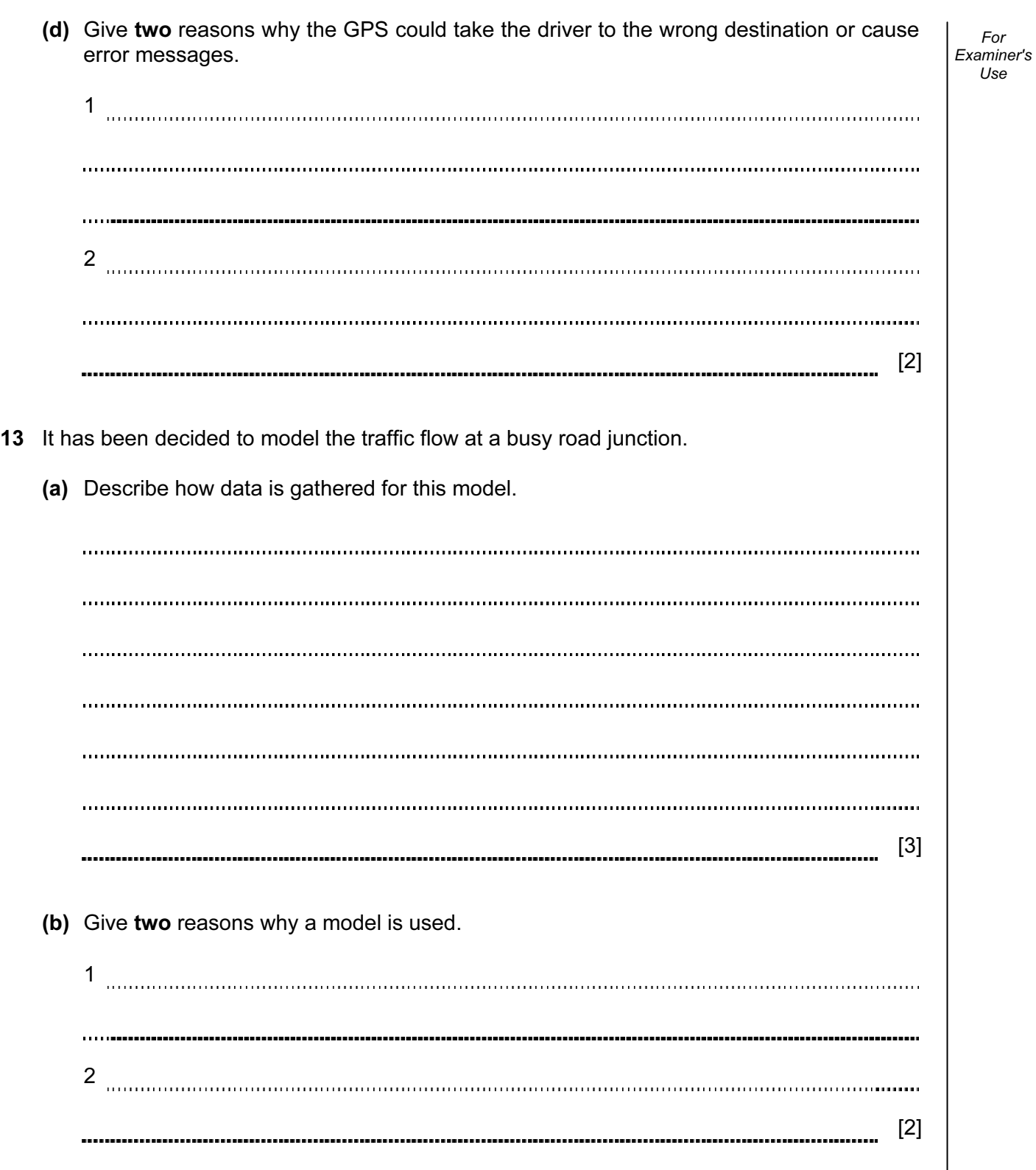

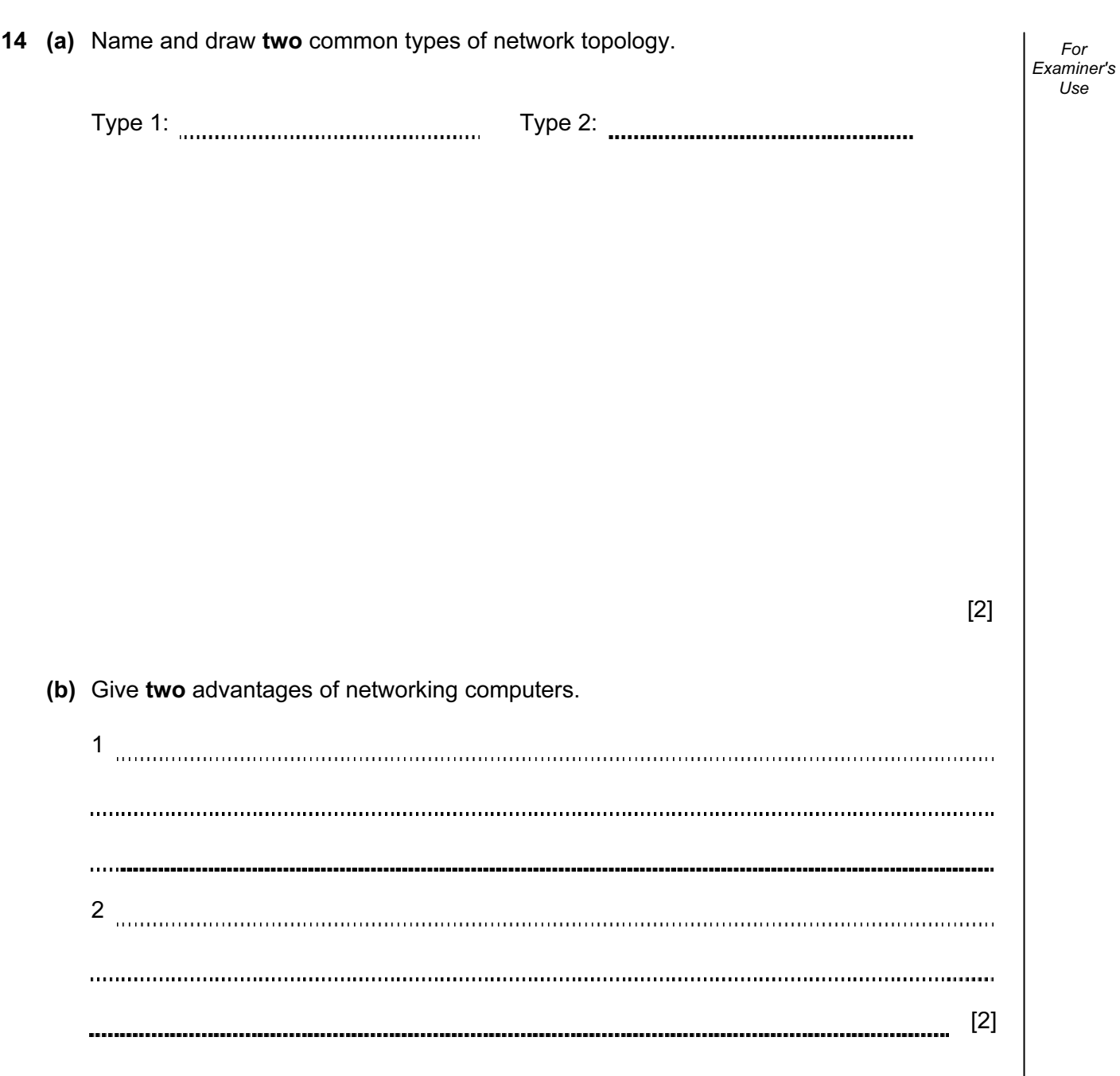

15 A database showing the population of world cities has been produced. A section of the database is shown below.

For Examiner's Use

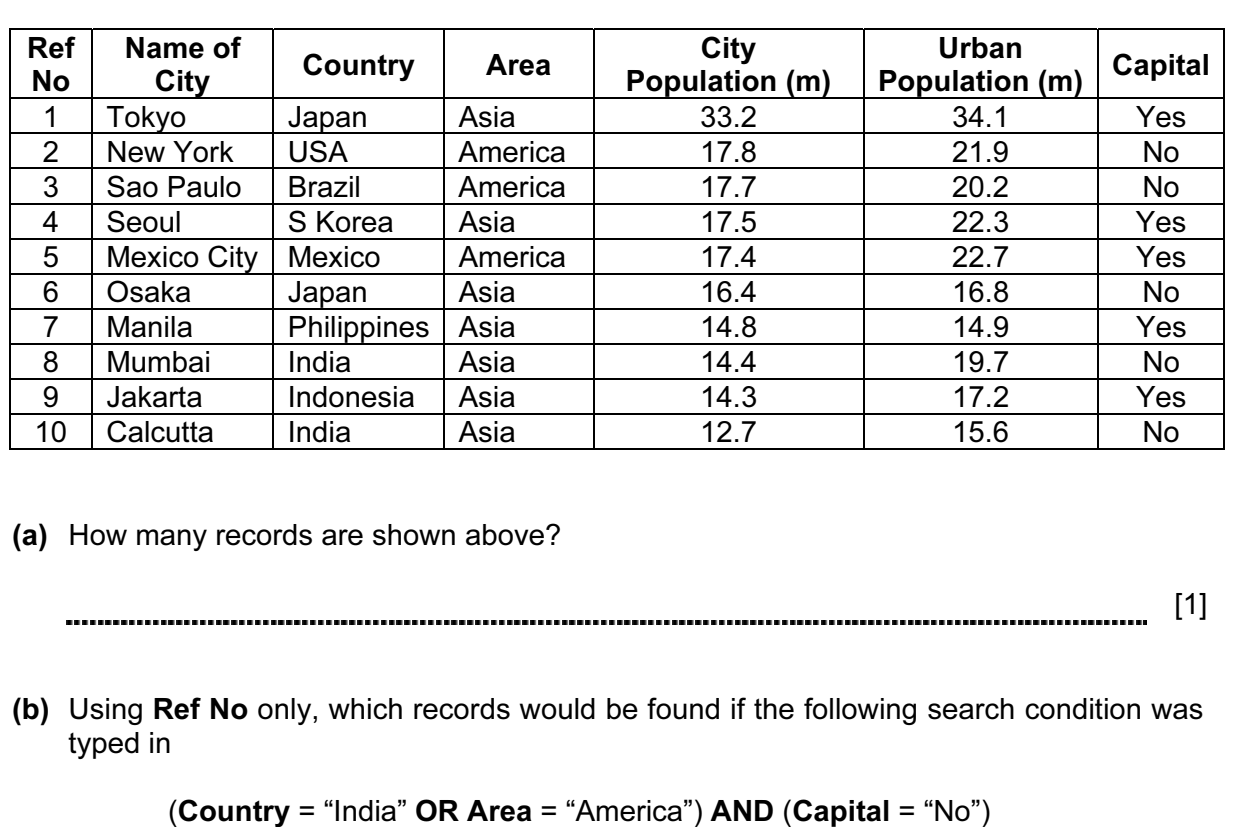

[2]

(c) Write a search condition to find the cities in Asia with a city population greater than 17 million OR an urban population greater than 20 million.

[2]

(d) Give one advantage of using Y or N rather than Yes or No in the Capital column.

[1]

16 A floor turtle can use the following instructions:

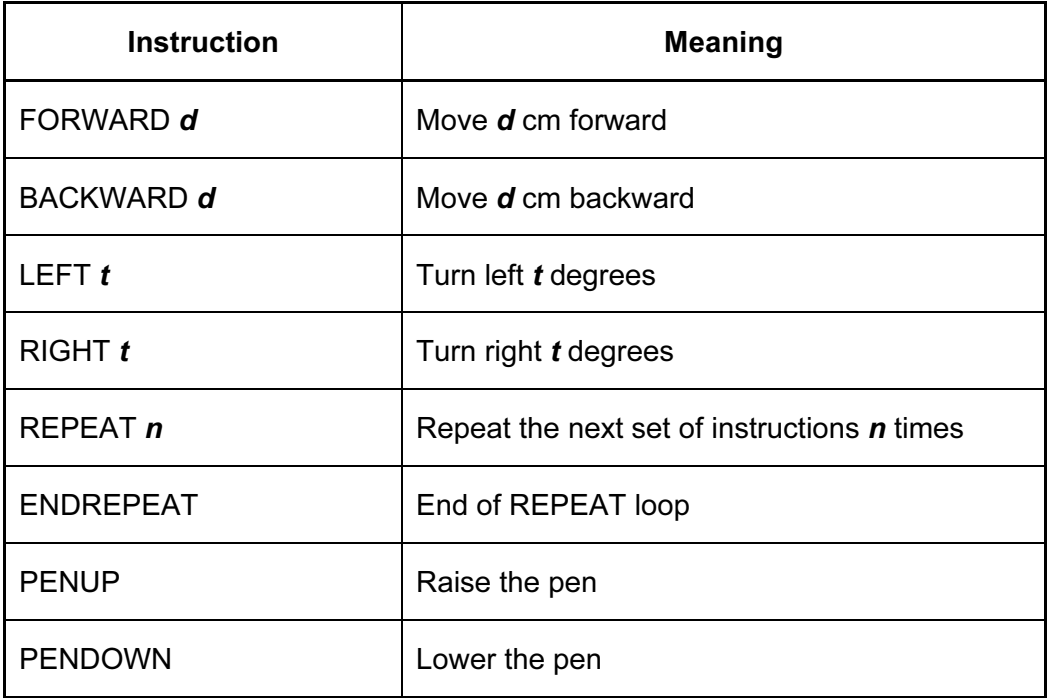

## (Each square in the drawing below is 10 cm by 10 cm.)

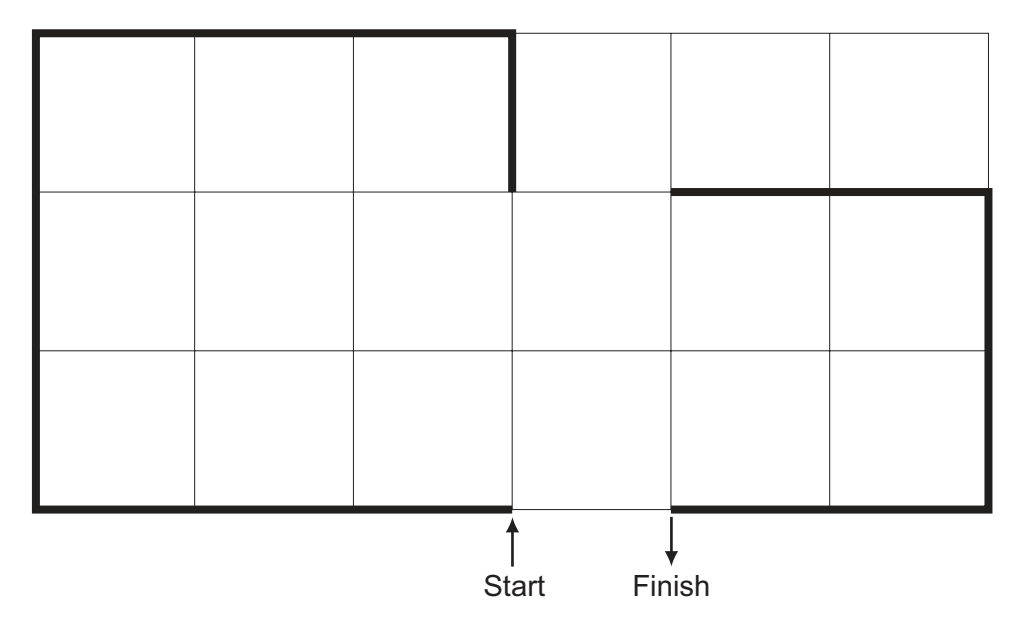

https://xtremepape.rs/

Complete the set of instructions to draw the above shape (shown in bold lines).

PENDOWN

LEFT 90

REPEAT 

......................................

......................................

.....................................

......................................

 $\vert$  [5]  $\vert$  [5]  $\vert$ 

17 Daniel lives in Italy and travels to Mexico, India and New Zealand. The times differences are:

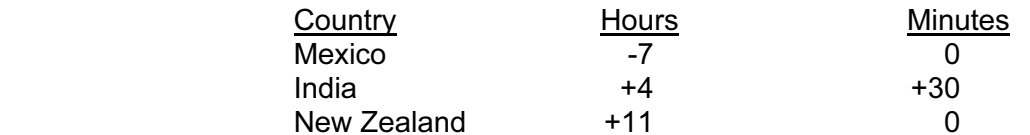

Thus, if it is 10:15 in Italy it will be 14:45 in India.

- (a) Write an algorithm, using pseudocode or otherwise, which:
	- Inputs the name of the country
	- Inputs the time in Italy in hours  $(H)$  and minutes  $(M)$
	- Calculates the time in the country input using the data from the table
	- Outputs the country and the time in hours and minutes

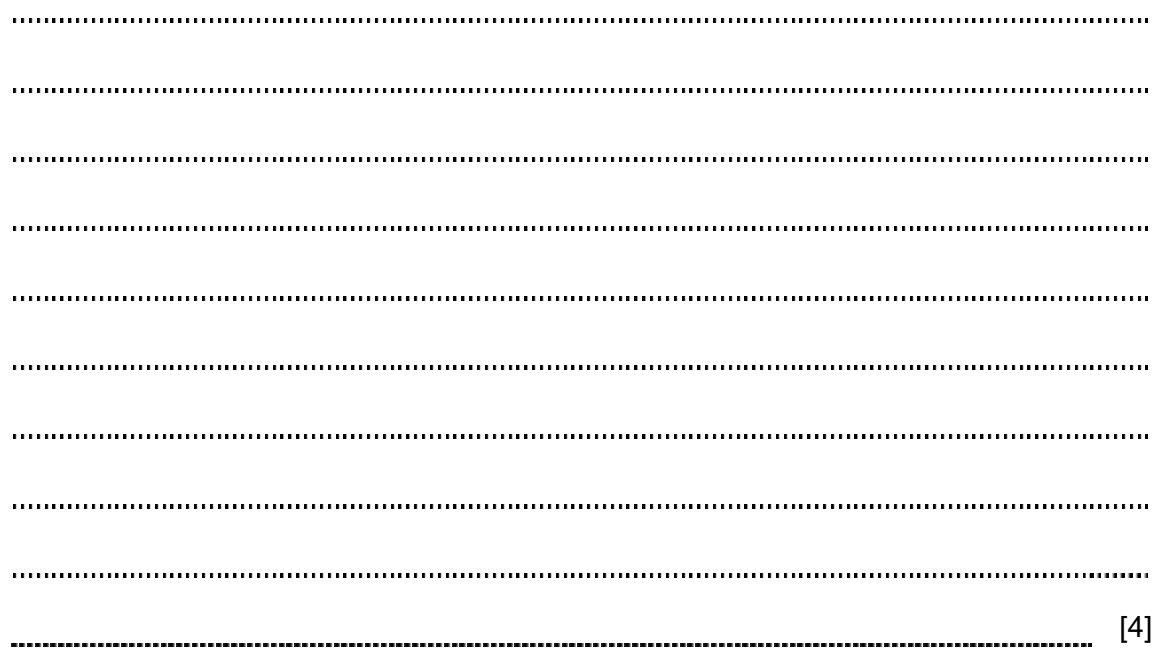

(b) Describe, with examples, two sets of test data you would use to test your algorithm.

1 2  $\vert 2\vert$ 

https://xtremepape.rs/

Permission to reproduce items where third-party owned material protected by copyright is included has been sought and cleared where possible. Every reasonable effort has been made by the publisher (UCLES) to trace copyright holders, but if any items requiring clearance have unwittingly been included, the publisher will be pleased to make amends at the earliest possible opportunity.

University of Cambridge International Examinations is part of the Cambridge Assessment Group. Cambridge Assessment is the brand name of University of Cambridge Local Examinations Syndicate (UCLES), which is itself a department of the University of Cambridge.